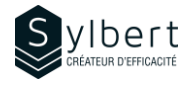

# **SPT-201**

# **Créer un portail interne avec SharePoint Online**

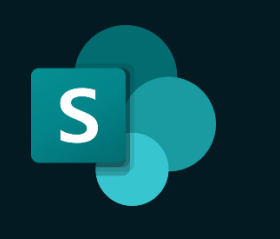

Au terme de la formation, les apprenants seront en mesure de :

- Mettre en place un portail interne dynamique et attrayant à l'aide de SharePoint Online, afin de centraliser la diffusion de nouvelles, de formations et d'informations utiles à l'ensemble des employés.
- Gérer efficacement les droits d'accès des sites dont il a la responsabilité.

La formation DRI-101 ou une bonne expérience utilisateur de SharePoint

## **Contenu**

### *1 - Qu'est-ce qu'un site SharePoint?*

- Introduction aux sites SharePoint
- Les types de sites (Équipe et Communication) et lequel utiliser selon vos besoins

#### *2 - Planifier le site*

- Analyser ses besoins à l'aide d'une grille simple
- Créer une ébauche de site à l'aide d'un modèle

### *3 - Construire le site de base*

- Créer un site à partir du modèle Communication
- Personnaliser l'apparence du site
- Définir les droits d'accès (lecture, modification, contrôle total)
- Ajouter des pages
- Personnaliser les menus de navigation
- Personnaliser l'affichage du contenu en fonction du visiteur (ciblage d'audience)
- Ajouter des documents dans la bibliothèque du site
- Associer le site à un hub (si disponible)
- Publier le site

# **Objectifs Informations pratiques**

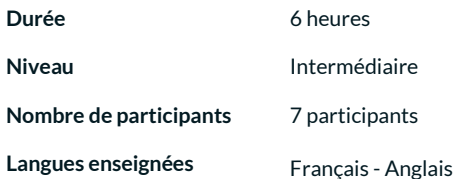

# **Préalables Public cible**

Gestionnaires et personnel administratif

#### *4 - Créer des contenus dynamiques*

- Quand créer une nouvelle page?
- Ajouter et éditer des pages
- Créer des modèles de page
- Ajouter des contenus dynamiques à l'aide des WebParts (texte, image, appels à l'action, formulaires, vidéos, présentations PowerPoint, etc.)
- Créer un fil de nouvelles à l'aide du WebPart Actualité
- Publier des billets d'actualité pour son équipe ou à l'échelle de l'organisation

#### *5 - Promouvoir et gérer le site*

- Informer efficacement votre audience des nouveautés par courriel
- Intégrer votre page dans une équipe Teams
- Promouvoir du contenu dans une communauté Yammer
- Promouvoir une nouvelle page dans le fil d'actualité **SharePoint**
- Mesurer l'utilisation du site à l'aide des statistiques
- Gérer la corbeille du site

# **Inclus avec votre formation**

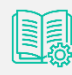

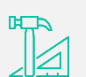

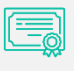

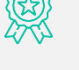

*Guide complet avec explications et pas-à-pas*

*Fiches d'exercices pratiques vus en cours*

*Certificat de formation*

*Badge de reconnaissance partageable sur LinkedIn*

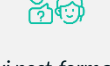

*Suivi post-formation offert pendant 6 mois*